## SAP ABAP table SKWF IOERR {KW Framework: Error Info for an Info Object}

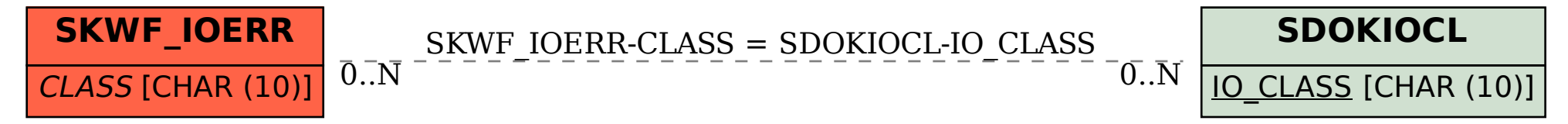